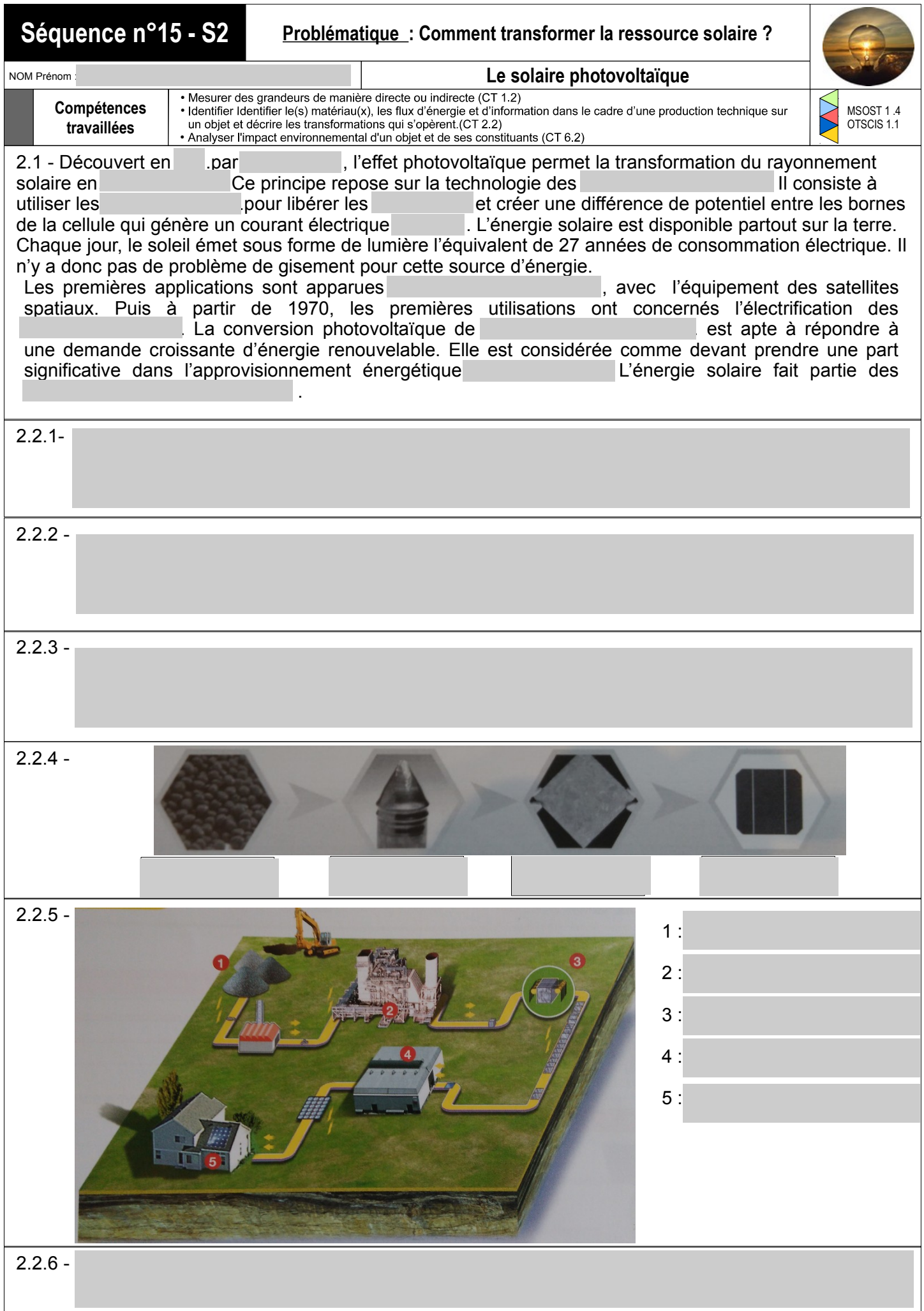

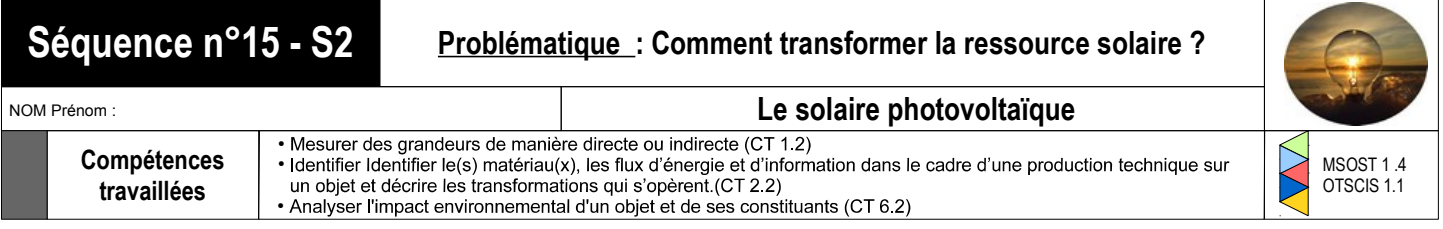

2.2 .7 - Suivre la procédure suivante afin de déterminer l'intensité et la tension délivrée par les cellules solaires.

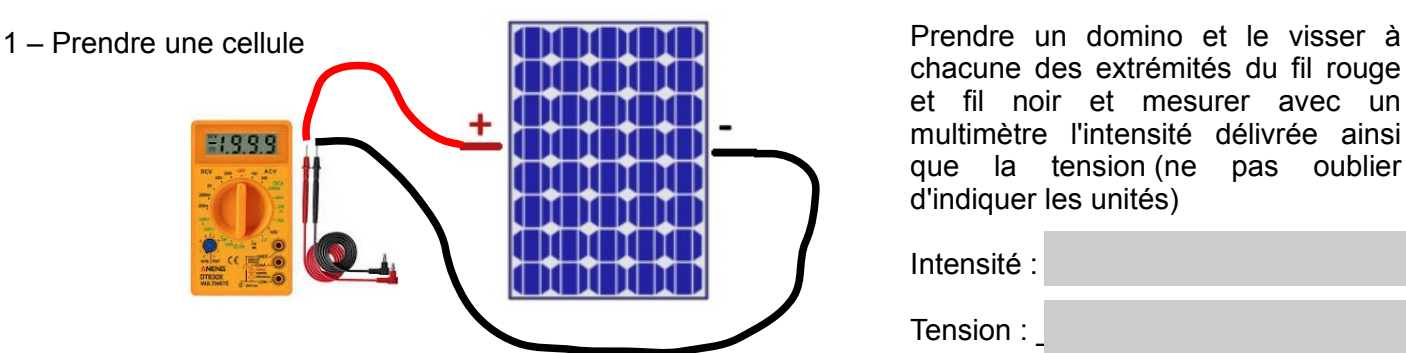

chacune des extrémités du fil rouge et fil noir et mesurer avec un multimètre l'intensité délivrée ainsi que la tension (ne pas oublier d'indiquer les unités)

Intensité :

Tension :

2 – Prendre trois cellules

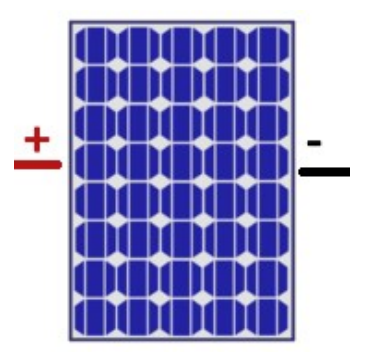

Faire le schéma de branchement en *série* (voir fiche ressource) et procéder comme précédemment

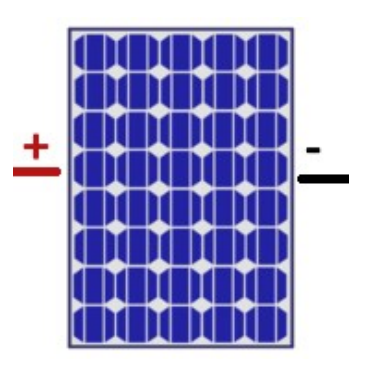

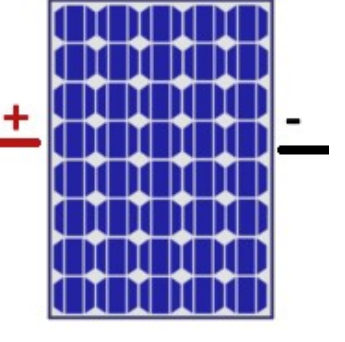

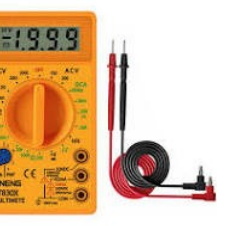

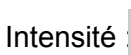

Tension :

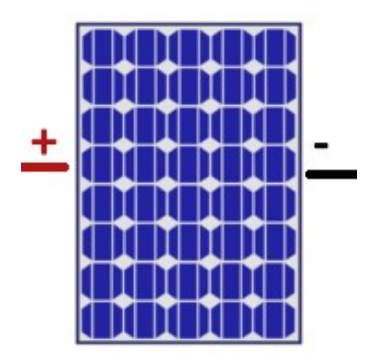

Faire le schéma de branchement en *parallèle* (voir fiche ressource) et procéder comme précédemment

Intensité :

Tension :

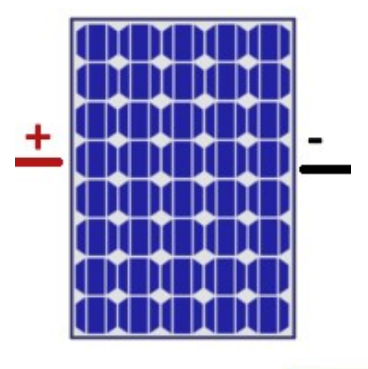

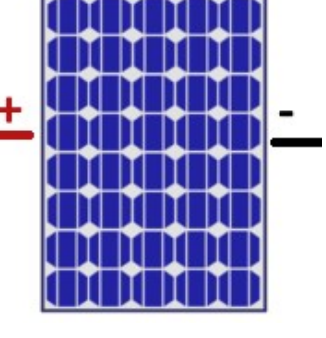

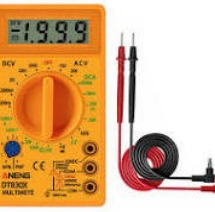